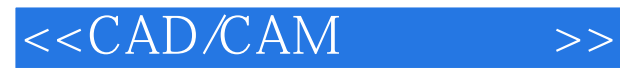

<<CAD/CAM >>

- 13 ISBN 9787111356462
- 10 ISBN 7111356462

出版时间:2011-10

页数:215

PDF

更多资源请访问:http://www.tushu007.com

, tushu007.com

## $< >>$

## $,$  tushu007.com

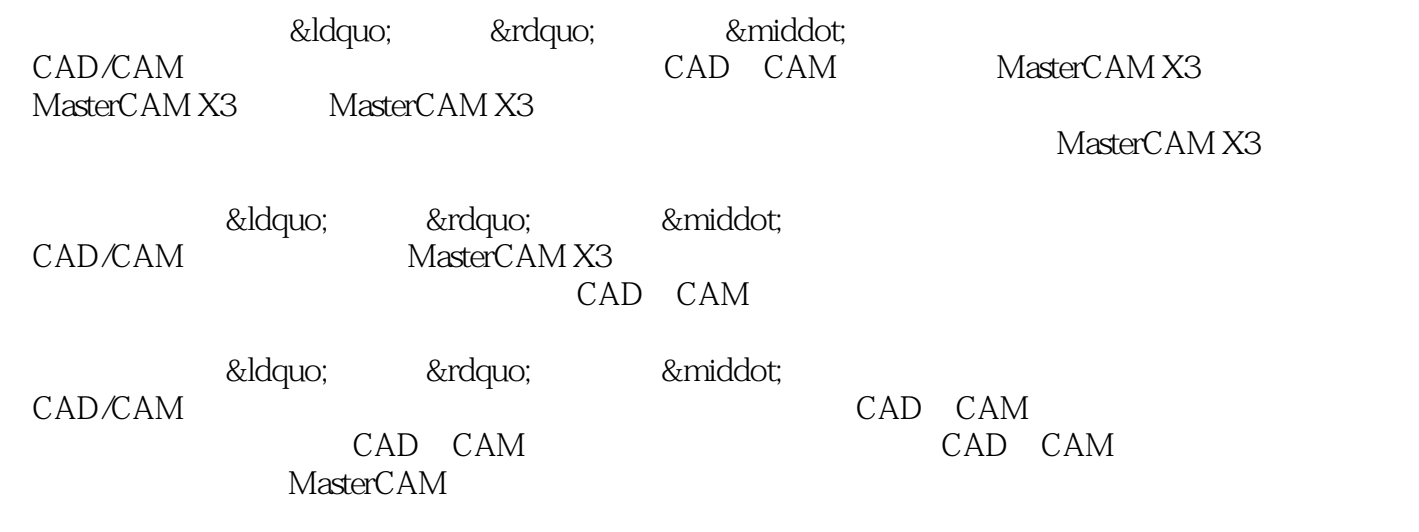

## $< >>$

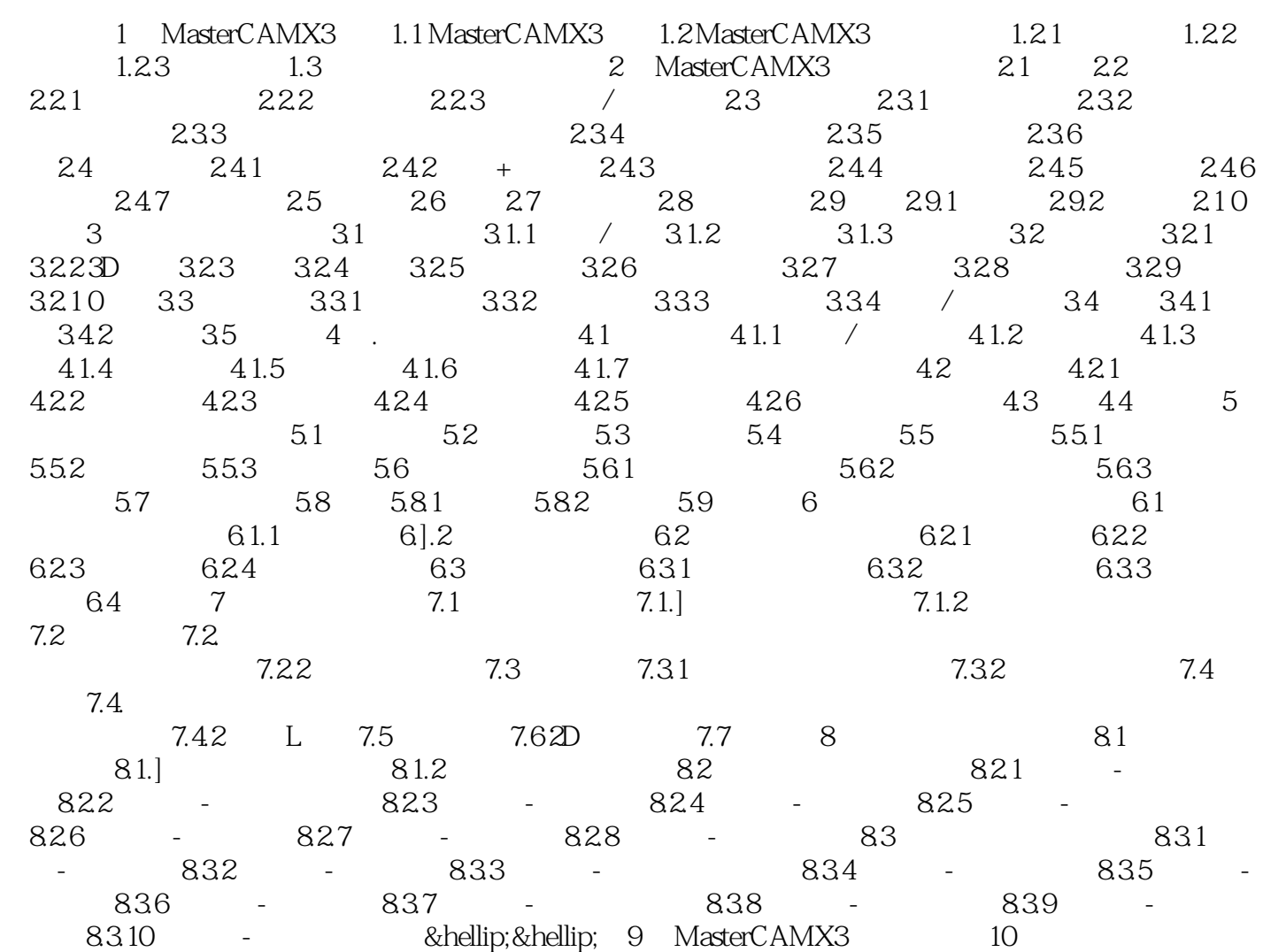

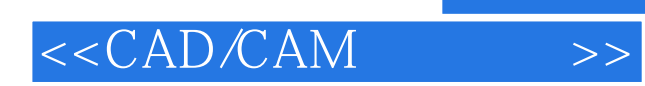

本站所提供下载的PDF图书仅提供预览和简介,请支持正版图书。

更多资源请访问:http://www.tushu007.com